# **BSD Router Project**

#### Don't buy a router: download it !

olivier@cochard.me

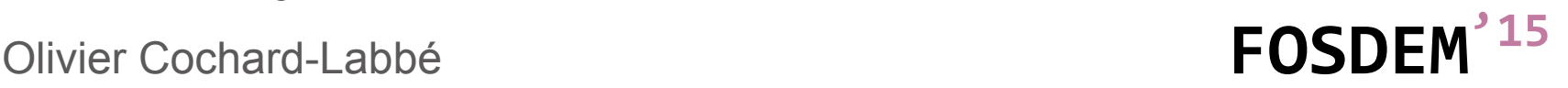

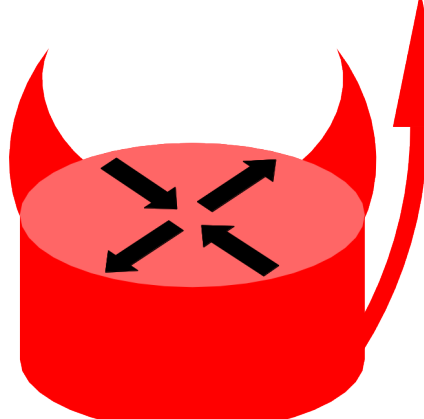

### **Agenda**

- Why a x86 software router?
- Project Targets
- NanoBSD: FreeBSD for appliance
- BSDRP feature list
- Benchmarking forwarding performance
- Virtual lab
- Roadmap

- My thoughts in 2009
	- x86 servers should be able to deliver more PPS

- My thoughts in 2009
	- x86 servers should be able to deliver more PPS
- 2011
	- netmap and Intel DPDK were introduced
		- x86 is ready for high-performance network appliance

- My thoughts in 2009
	- x86 servers should be able to deliver more PPS
- 2011
	- netmap and Intel DPDK were introduced
	- $\Rightarrow$  x86 is ready for high-performance network appliance
- 2012
	- Software Defined Network (SDN)
	- **Network Functions Virtualization (NfV)**

Virtualization solutions are mainly x86 based

- My thoughts in 2009
	- Software Configuration Management (SCM) for large multi-vendors network didn't exist… But NETCONF is coming
	- x86 world had lot's of tools: Chef, Puppet, CFEngine

- My thoughts in 2009
	- Software Configuration Management (SCM) for large multi-vendors network didn't exist… But NETCONF is coming
	- x86 world had lot's of tools: Chef, Puppet, CFEngine
- 2015
	- NETCONF (23 RFC!!!) is still not production ready
	- More x86 tools: Ansible, Salt, etc...

x86 based appliance can use any existing SCM

### **Project targets**

#### ● Targets

- Medium sized Giga/TenGiga Ethernet router
- Not for home: Use m0n0wall of pfSense
- No WebGUI
	- Compliant with existing FreeBSD's user base
	- Large deployment should managed by any common **SCM**
- Audience: Network administrators
	- Manageable as an appliance (one firmware)

#### **NanoBSD: FreeBSD for appliance**

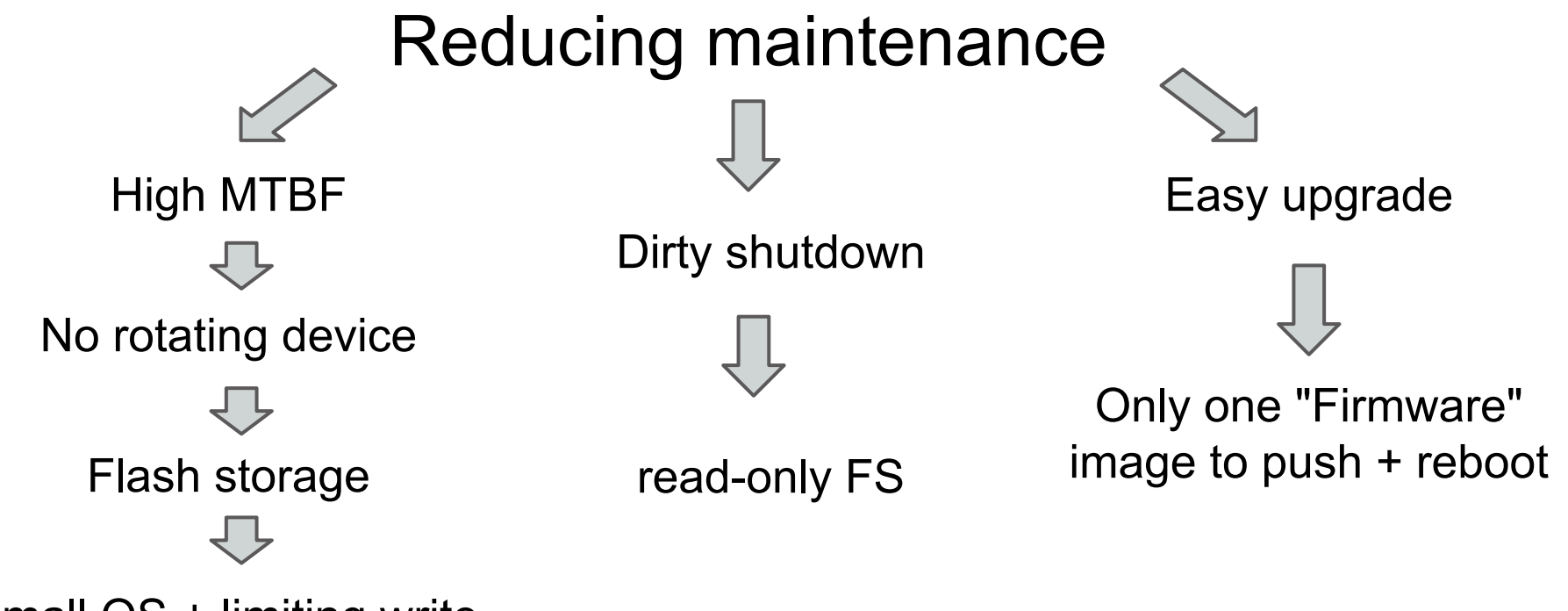

small OS + limiting write

## **NanoBSD: Image disk layout**

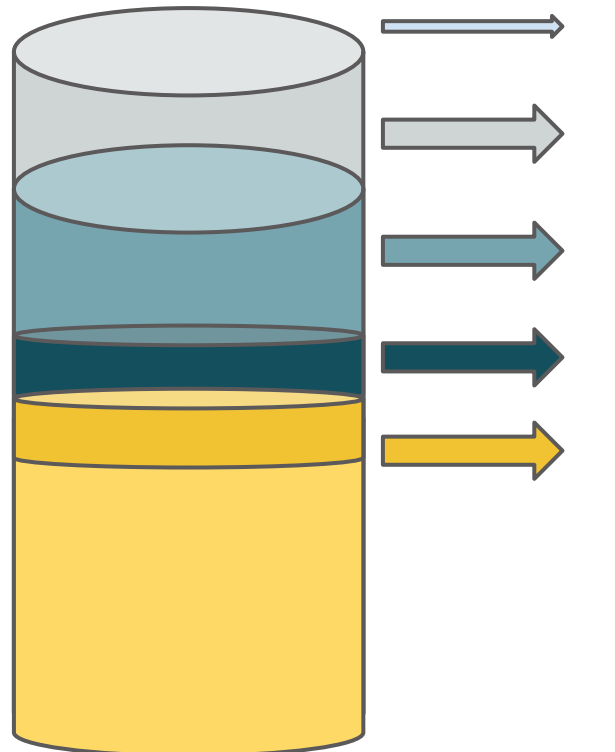

MBR configurable boot-loader

Slice 1: system [224MB on BSDRP, 100MB free]

Slice 2: system (free for upgrade) [same size]

Slice 3: Configuration [15MB on BSDRP]

Slice 4: User data [15MB on BSDRP] optional and expandable if installed on disk bigger than 512MB

#### **NanoBSD: system upgrade**

\$ cat new-firmware.img | ssh nanobsd upgrade

### **NanoBSD: Generating disk image**

#### # Included in FreeBSD sources

#### **cd /usr/src/tools/tools/nanobsd**

# Set a custom name (default is "full")

**echo 'NANO\_NAME="mynano"' > mynano.conf**

# Use of glabel (media independent fstab)

**echo 'NANO\_LABEL="nanobsd"' >> mynano.conf**

# Target a 2GB flash media (default size)

**echo "UsbDevice generic-hdd 2000" >> mynano.conf**

# Start nanobsd

#### **sh nanobsd.sh -c mynano.conf**

# Wait about 2 hours and install image on flash disk

**dd if=/usr/obj/nanobsd.mynanobsd/\_.disk.full of=/dev/da0 bs=128k**

# Or use \_.disk.image for upgrading existing system

#### **BSDRP: NanoBSD on steroid**

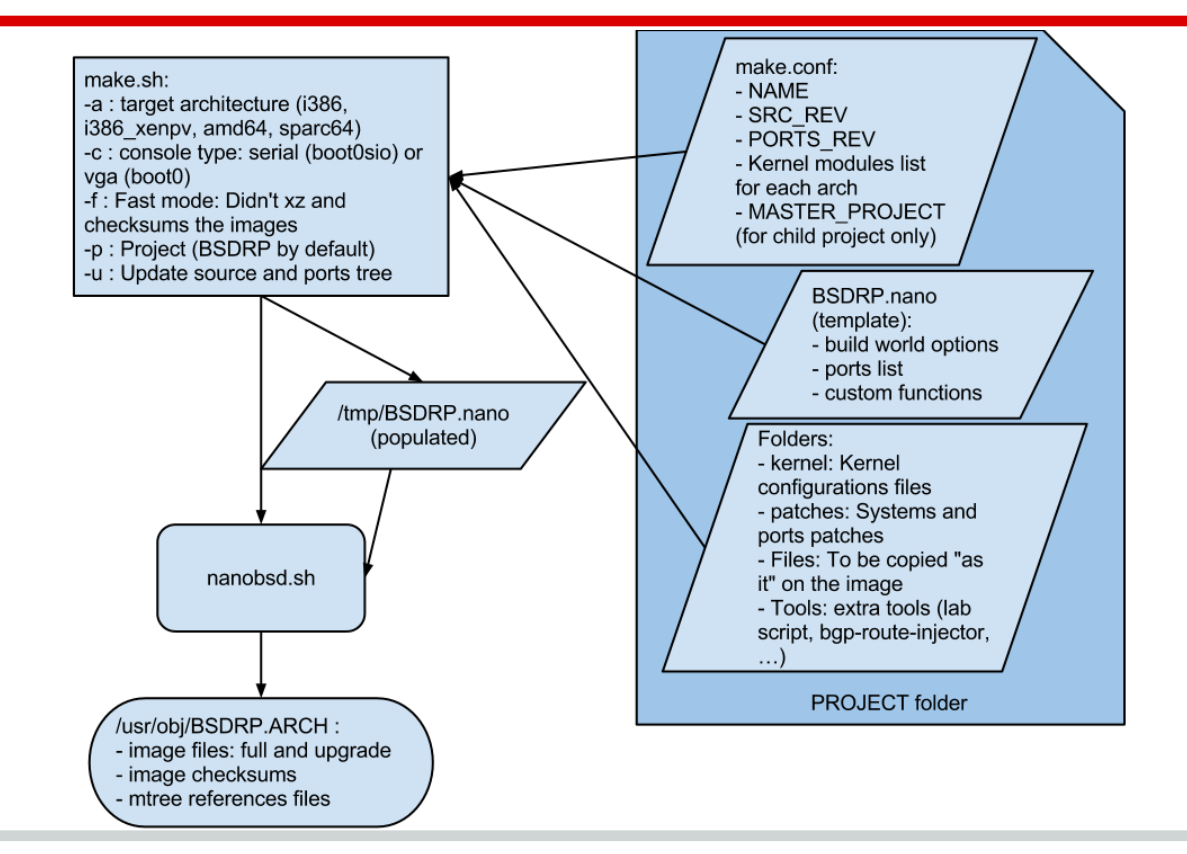

## **BSDRP: Routing features**

• All routing protocols supported by [Quagga](http://www.nongnu.org/quagga/) and [Bird](http://bird.network.cz/) BGP, RIP and RIPng (IPv6), OSPF v2 and OSFP v3 (IPv6), ISIS

#### ● Multicast

- DVMRP ([mrouted\)](https://github.com/troglobit/mrouted)
- PIM Dense Mode ([pimdd\)](http://antc.uoregon.edu/PIMDM/pimd-dense.html)
- PIM Sparse Mode ([pimd\)](https://github.com/troglobit/pimd)
- Multiple FIB: 16 Routing Tables available by default
- **High availability** 
	- CARP
	- [uCARP](http://www.pureftpd.org/project/ucarp)
	- VRRP ([freevrrpd\)](https://github.com/gvnn3/FreeVRRPd)

# **BSDRP: Traffic Shaping Features**

#### Traffic shaper with IPFW+dummynet

- FIFO
- WF2Q+ (Weighted Fair Queue)
- RR (Deficit Round Robin)
- $\circ$  QFQ (very fast variant of WF2Q+)
- Alternate queuing with ALTQ (not supported on all NIC)
	- CBQ (Class Based Queuing)
	- RED (Random Early Detection)
	- RIO (Random Early Drop)
	- HFSC (Hierarchical Packet Scheduler)
	- PRIQ (Priority Queuing)

#### **Committed Access Rate with netgraph**

- Single rate three color marker (RFC 2697)
- Two rate three color marker (RFC 2698)
- RED-like
- Traffic shaping with RED

## **BSDRP: Other features**

- VPN
	- IPSec (IKEv1 and IKEv2) with [StrongSwan](https://www.strongswan.org/)
	- SSL with [OpenVPN](https://openvpn.net/)
	- PPP with [MPDv5:](http://mpd.sourceforge.net/) PPTP, PPPoE, L2TP, MLPPP, etc...
- Services
	- DHCP relay ([dhcprelya\)](https://github.com/sem-hub/dhcprelya) and Server ([ISC\)](https://www.isc.org/downloads/dhcp/)
	- $\circ$  NAT64 ([Tayga\)](http://www.litech.org/tayga/)
	- netmap: ipfw (bride-mode only), packets generator/receiver
- Monitoring
	- $\circ$  Netflow (v5 and v9)
	- Process monitoring ([monit\)](http://mmonit.com/monit/)
	- SNMP ([bsnmp\)](https://people.freebsd.org/~harti/bsnmp/)
- Tuned for routing

#### **Benchmarking a router**

● Router job: Forward packets between its interfaces at maximum rate

#### **Benchmarking a router**

- Router job: Forward packets between its interfaces at maximum rate
	- **Reference value is the Packet Forwarding Rate in** packets-per-second (pps) unit
	- It's **NOT** a bandwidth in bit-per-second (bps) unit !

### **Benchmarking a router**

- Router job: Forward packets between its interfaces at maximum rate
	- Reference value is the **Packet Forwarding Rate** in packets-per-second (pps) unit
	- It's **NOT** a bandwidth in bit-per-second (bps) unit !
- Some line-rate references
	- 1.48Mfps: Maximum Gigabit Ethernet
	- 14.8Mfps: Maximum TenGigabit Ethernet
- Full bench should follow [RFC 2544](http://www.ietf.org/rfc/rfc2544.txt) "Benchmarking Methodology for Network Interconnect Devices"

## **Benchmarking a router: Simplest lab**

- 1. Measuring PPS forwarded with
	- smallest packet size: It's the worse case
	- **At maximum link rate**

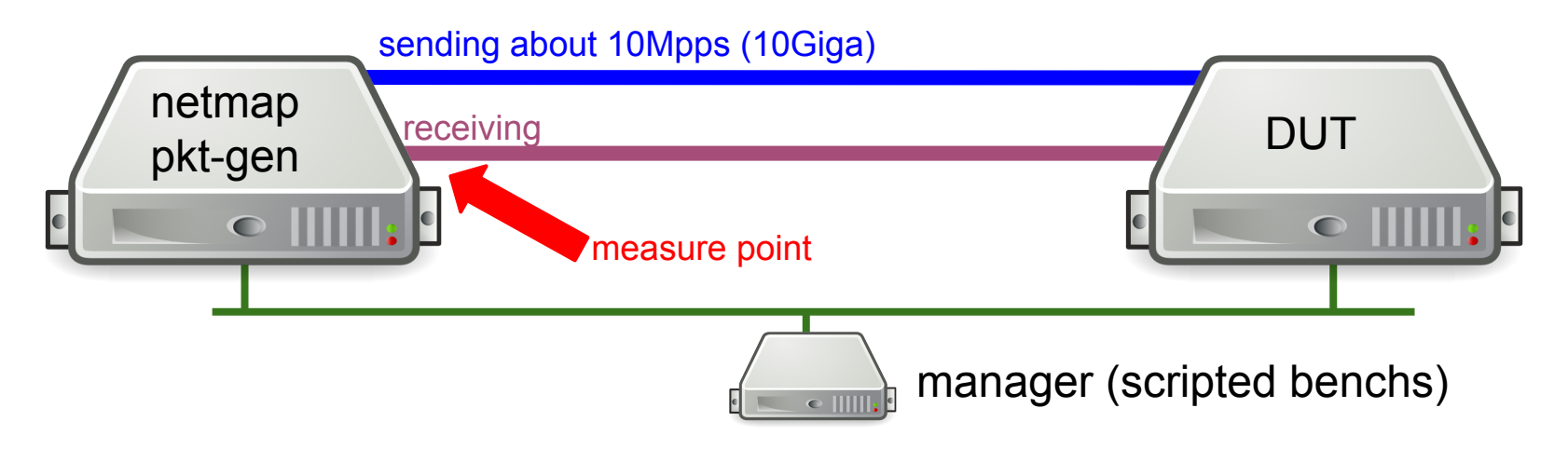

#### **Bandwidth estimation from PPS**

#### 2. Do some stats with [ministat\(1\)](https://www.freebsd.org/cgi/man.cgi?query=ministat)

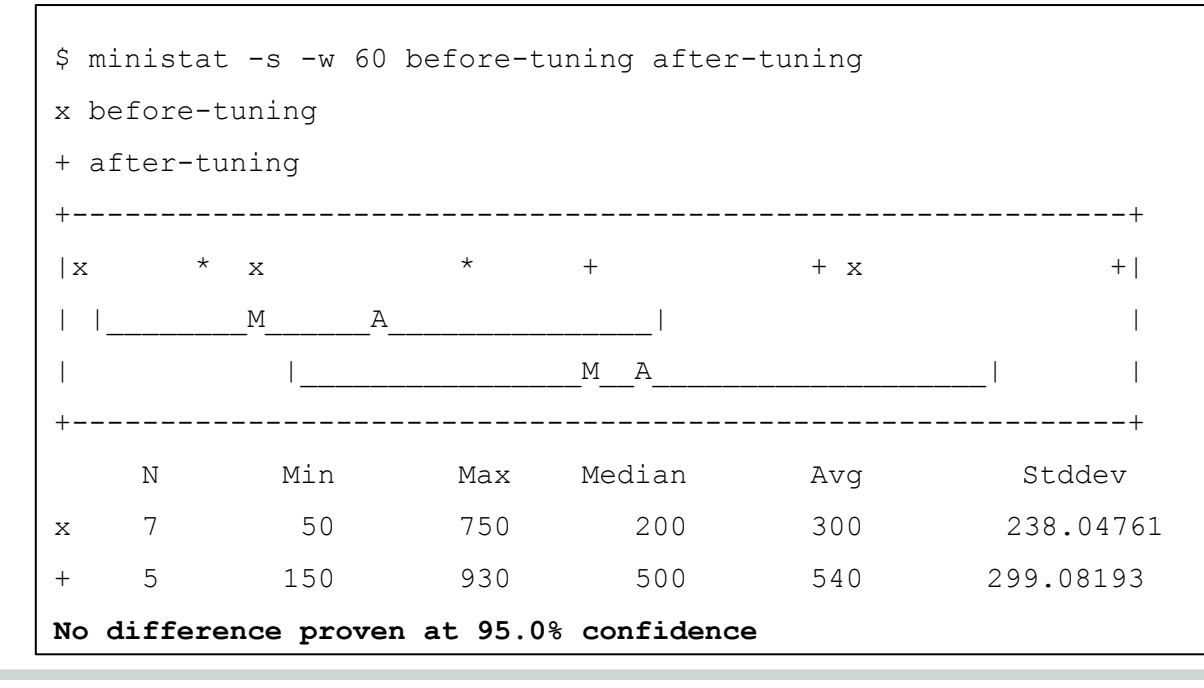

#### **Bandwidth estimation from PPS**

- 3. Estimate bandwidth (bit-per-second) using Internet Mix ([IMIX](http://en.wikipedia.org/wiki/Internet_Mix)) packet size distribution
	- IP layer

PPS\*( 7\*40 + 4\*576 + 1500 )/12\*8

○ Ethernet layer

PPS\***(**7\*(40+14)+4\*(576+14)+(1500+14)**)**/12\*8

#### **Performance / hardware**

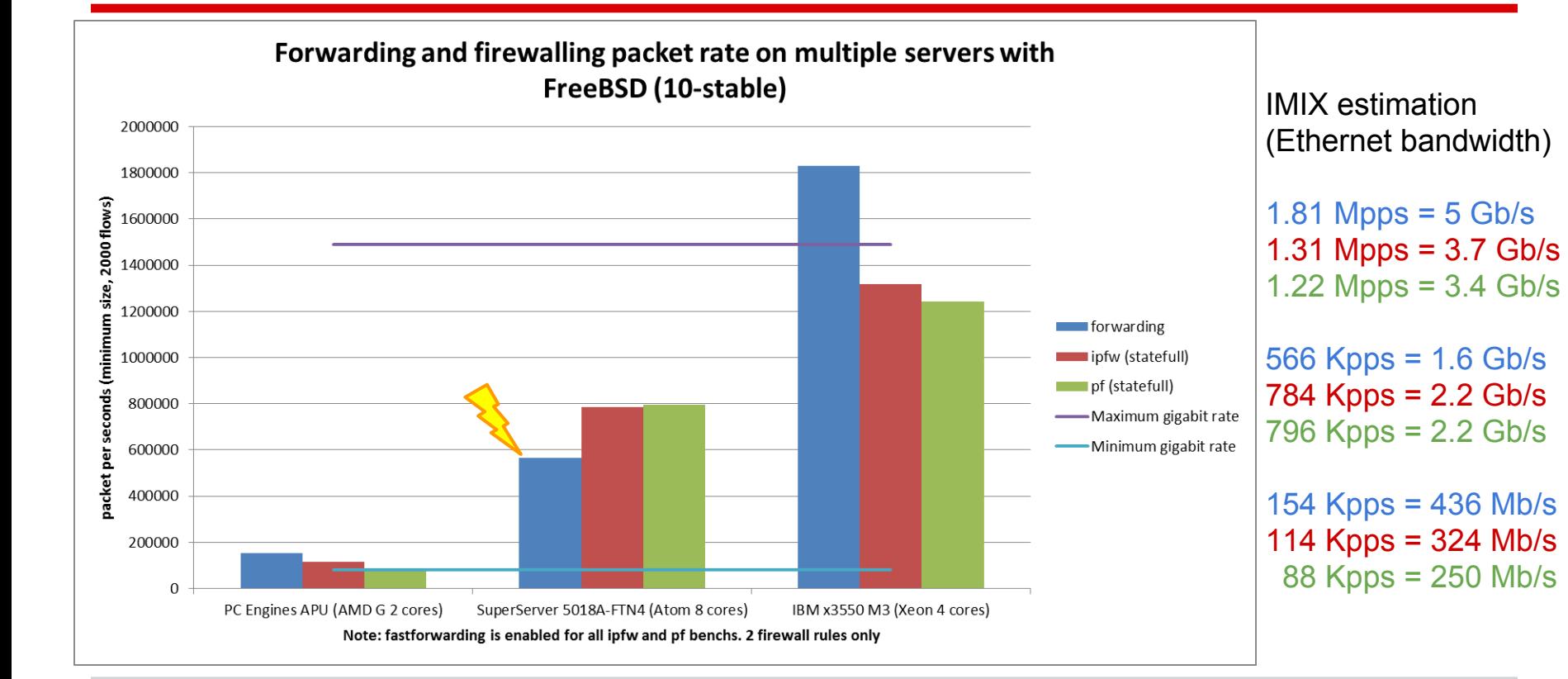

# **Performance / BSD releases**

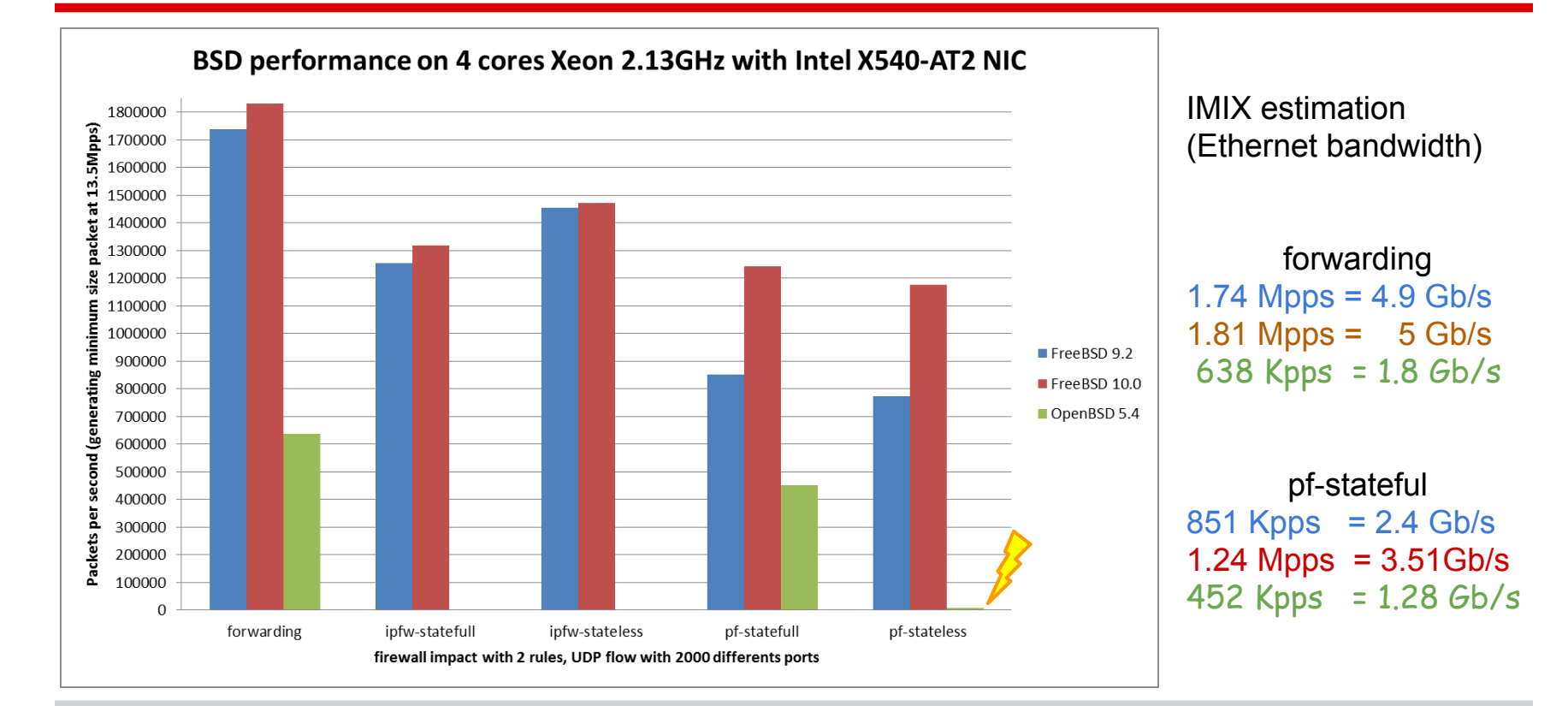

#### **Performance / time**

![](_page_24_Figure_1.jpeg)

Should be lot's more once [projects/routing](https://svnweb.freebsd.org/base/projects/routing/) will be merged to HEAD ("*with some locking modifications is able to forward 8- 10MPPS on something like 2xE2660*")

#### Start: 30th April 2014 End: 20th Nov. 2014

![](_page_25_Figure_1.jpeg)

- Shell scripts provided for multiple hypervisors
	- [Bhyve](https://raw.githubusercontent.com/ocochard/BSDRP/master/BSDRP/tools/BSDRP-lab-bhyve.sh)
	- **[VirtualBox](https://github.com/ocochard/BSDRP/blob/master/BSDRP/tools/BSDRP-lab-vbox.sh) (even a [powershell script!\)](https://github.com/ocochard/BSDRP/blob/master/BSDRP/tools/BSDRP-lab-vbox.ps1)**
	- [Qemu/KVM](https://raw.githubusercontent.com/ocochard/BSDRP/master/BSDRP/tools/BSDRP-lab-qemu.sh)
- Allow setup full-meshed lab in one command line

**\$ BSDRP-lab-bhyve.sh -i BSDRP-1.54-full-amd64-serial.img -n 9**

BSD Router Project (http://bsdrp.net) - bhyve full-meshed lab script Setting-up a virtual environment with 9 VM(s): (etc…)

VM 1 have the following NIC:

- vtnet0 connected to VM 2.
- vtnet1 connected to VM 3.
- vtnet2 connected to VM 4.
- vtnet3 connected to VM 5.
- vtnet4 connected to VM 6. (etc…)

VM 2 have the following NIC:

- vtnet0 connected to VM 1. (etc…)

![](_page_27_Picture_11.jpeg)

![](_page_28_Figure_1.jpeg)

#### **Roadmap**

- Being **[SCM](http://en.wikipedia.org/wiki/Comparison_of_open-source_configuration_management_software)** ready/compliant
	- We can't add all SCM clients...but we need to provide maximum compatibilities
	- Python (Ansible) or Ruby (Puppet, Chef) based
		- RUN DEPS packages size are huge! (*need to upgrade from 512MB size image to 1GB*)
	- CFengine client is very light
- Carefully following these projects
	- **[FreeBSD MPLS Implementation project](http://freebsd.mpls.in/)**
	- [DXR](http://www.sigcomm.org/sites/default/files/ccr/papers/2012/October/2378956-2378961.pdf)+netmap prototype

#### **http://bsdrp.net**

# Questions ?

#### **http://bsdrp.net**

# THANKS!